## МИНИСТЕРСТВО НАУКИ И ВЫСШЕГО ОБРАЗОВАНИЯ РОССИЙСКОЙ ФЕДЕРАЦИИ МОСКОВСКИЙ КОЛЛЕДЖ ГЕОДЕЗИИ И КАРТОГРАФИИ федерального государственного бюджетного образовательного учреждения высшего образования «МОСКОВСКИЙ ГОСУДАРСТВЕННЫЙ УНИВЕРСИТЕТ ГЕОДЕЗИИ И КАРТОГРАФИИ»

«УТВЕРЖДАЮ»

Зам.директора по МР

Весер Воскресенская О.В. «08» сентября 2022 г.

## РАБОЧАЯ ПРОГРАММА ПРОФЕССИОНАЛЬНОГО МОДУЛЯ

# ПМ 04. ВЫПОЛНЕНИЕ ОФОРМИТЕЛЬСКИХ И ИЗДАТЕЛЬСКИХ КАРТОГРАФИЧЕСКИХ РАБОТ

05.02.01 Картография

«Согласовано» Предметно-цикловой комиссией «Картографии и геоинформатики» протокол № 1 от 08 сентября 2022 г. Председатель FALLES Акимкина Н.В.

«Согласовано» Заместитель начальника Управления картографии ФГБУ «Центр геодезии, картографии и ИПД»

recce

«08» сентября 2022 г.

Шевчук О.Г.

Разработчики:

Акимкина Н.В., преподаватель Московского колледжа геодезии и картографии, Морозова Л.В., преподаватель Московского колледжа геодезии и картографии, Лузин Е.В., преподаватель Московского колледжа геодезии и картографии, Торопов В.О., преподаватель Московского колледжа геодезии и картографии

> Москва 2022

# **СОДЕРЖАНИЕ**

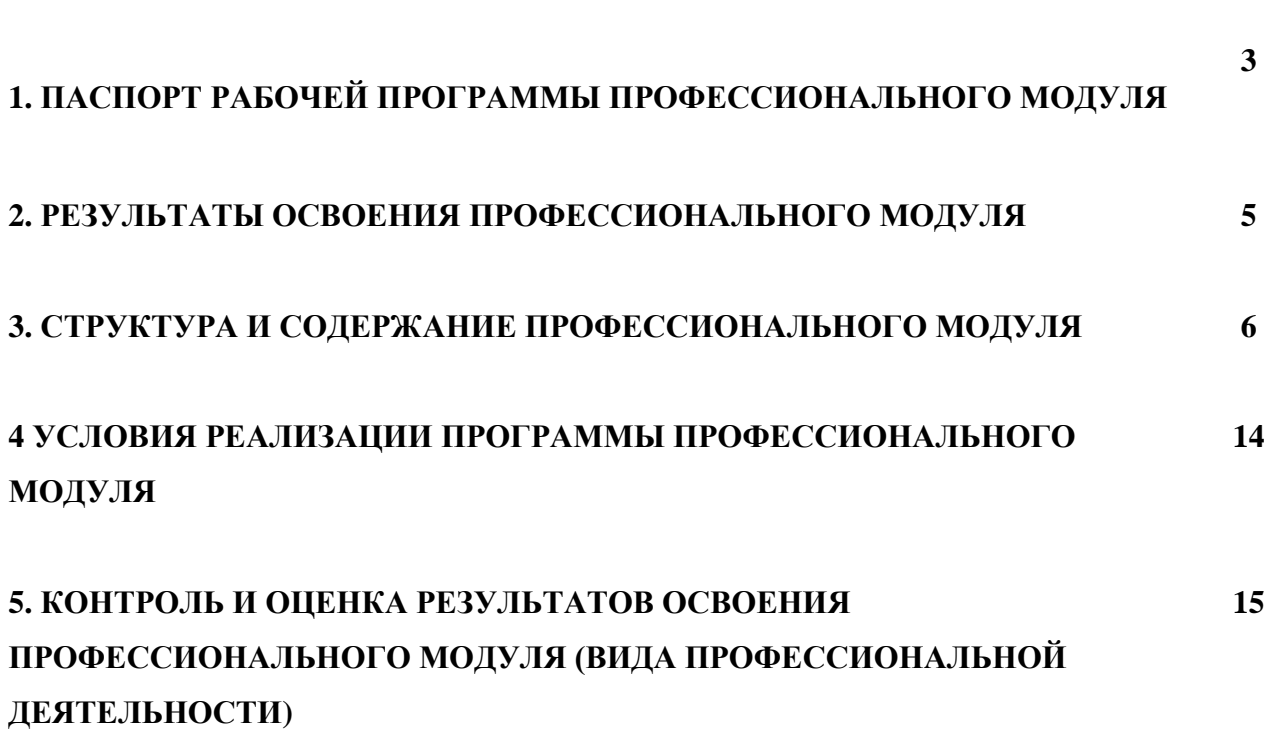

**стр.**

## **1. ПАСПОРТ РАБОЧЕЙ ПРОГРАММЫ ПРОФЕССИОНАЛЬНОГО МОДУЛЯ**

## **ПМ.04. Выполнение оформительских и издательских картографических работ**

### **1.1. Область применения программы**

Рабочая программа профессионального модуля является частью основной профессиональной образовательной программы среднего профессионального образования по специальности 05.02.01 Картография в соответствии с ФГОС СПО по специальности 05.02.01 Картография (утвержден приказом Минпросвещения России от 18.11.2020 г. № 650) в части освоения основного вида деятельности (ВД 4): Выполнение оформительских и издательских картографических работ и соответствующих профессиональных компетенций (ПК):

ПК 4.1. Оформлять карты и атласы.

ПК 4.2. Создавать экспериментально-художественные (дизайнерские) картографические произведения.

ПК 4.3. Выполнять допечатную подготовку карт и атласов с использованием современного программного обеспечения.

### **1.2. Цели и задачи модуля – требования к результатам освоения модуля**

С целью овладения указанным основным видом деятельности и соответствующими профессиональными компетенциями обучающийся в ходе освоения профессионального модуля должен:

### **иметь практический опыт в:**

- построении условных знаков на картах строго по размерам стандарта;
- разработке авторских условных знаков;
- оформлении картографических произведений;
- выполнении экспериментально-художественных (дизайнерских) работ;
- создании интерактивных карт;
- создании 3D-карт;
- создании анимационных и мультимедийных карт;
- получении тиражного оттиска карты малотиражными способами печати;

#### **уметь:**

- строить картографические условные знаки средствами векторной и растровой графики;
- выбирать шрифты для надписей названий на картах;
- работать с цветовой палитрой;
- разрабатывать макет оформления карт и атласов;
- использовать художественные приемы оформления карт;
- выполнять допечатную подготовку карт с использованием программного обеспечения;

#### **знать:**

- виды компьютерной графики и программные средства;
- приемы создания изображений в векторных и растровых редакторах;
- основные особенности, способы и приемы штрихового, шрифтового и цветового оформления карт;
- основные картографические шрифты, правила размещения надписей;
- методику художественного конструирования картографических произведений;
- технические требования, предъявляемые к картографической продукции;
- современные методы получения печатной продукции;
- современные технологии издания карт на основе плоской (офсетной) печати;
- технологию подготовки карт к изданию.

## **1.3. Количество часов на освоение профессионального модуля:**

Объем учебной нагрузки: 428 часов, из них

на освоение МДК – 364 часов

во взаимодействии с преподавателем – 329 часов;

самостоятельной работы обучающегося – 35 часов;

на практики учебную и производственную – 54 часа;

промежуточная аттестация в форме экзамена по ПМ – 10 часов.

# **2. РЕЗУЛЬТАТЫ ОСВОЕНИЯ ПРОФЕССИОНАЛЬНОГО МОДУЛЯ**

## **ПМ.04. Выполнение оформительских и издательских картографических работ**

Результатом освоения программы профессионального модуля является овладение обучающимися видом профессиональной деятельности «Выполнение оформительских и издательских картографических работ», в том числе профессиональными (ПК) и общими (ОК) компетенциями:

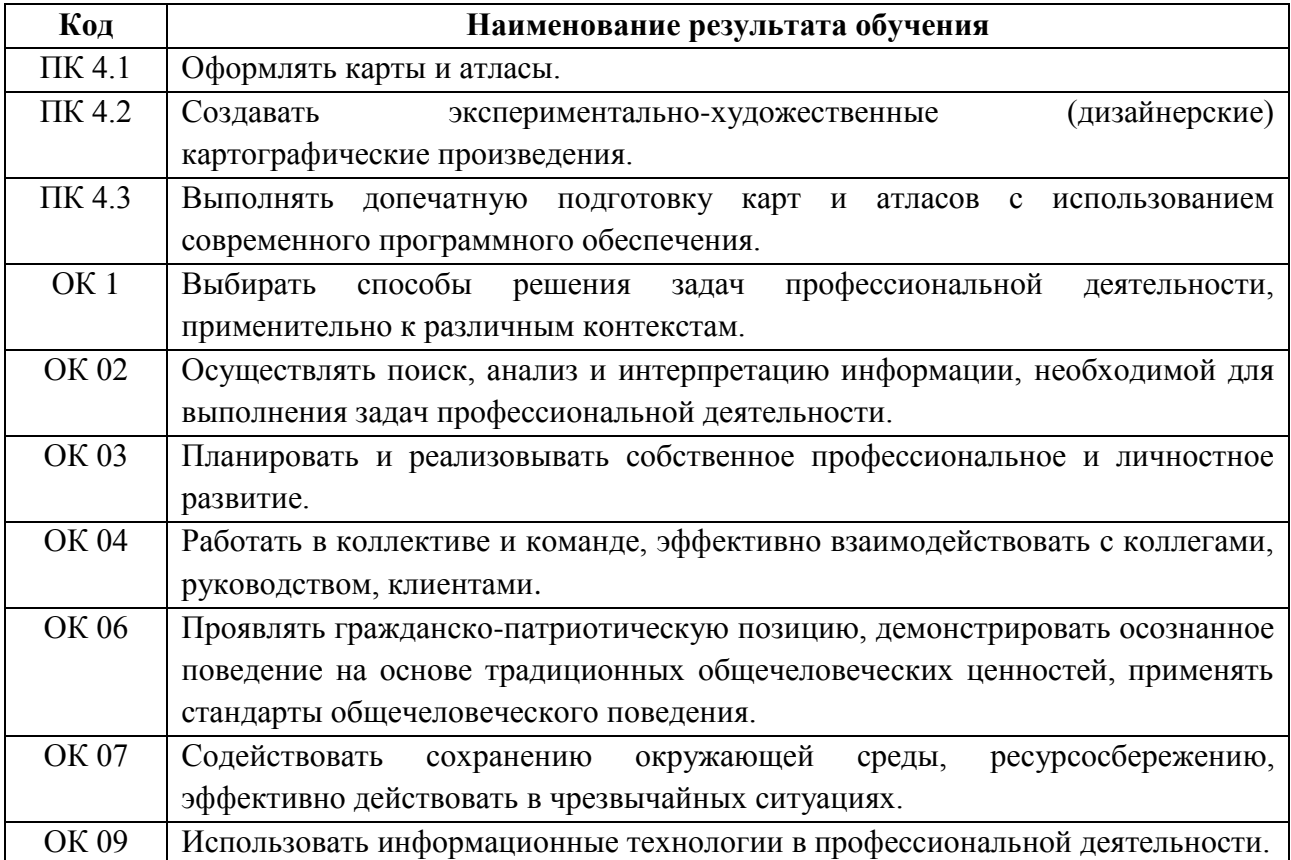

# **3. СТРУКТУРА И СОДЕРЖАНИЕ ПРОФЕССИОНАЛЬНОГО МОДУЛЯ**

## **ПМ.04. Выполнение оформительских и издательских картографических работ**

## **3.1. Тематический план профессионального модуля**

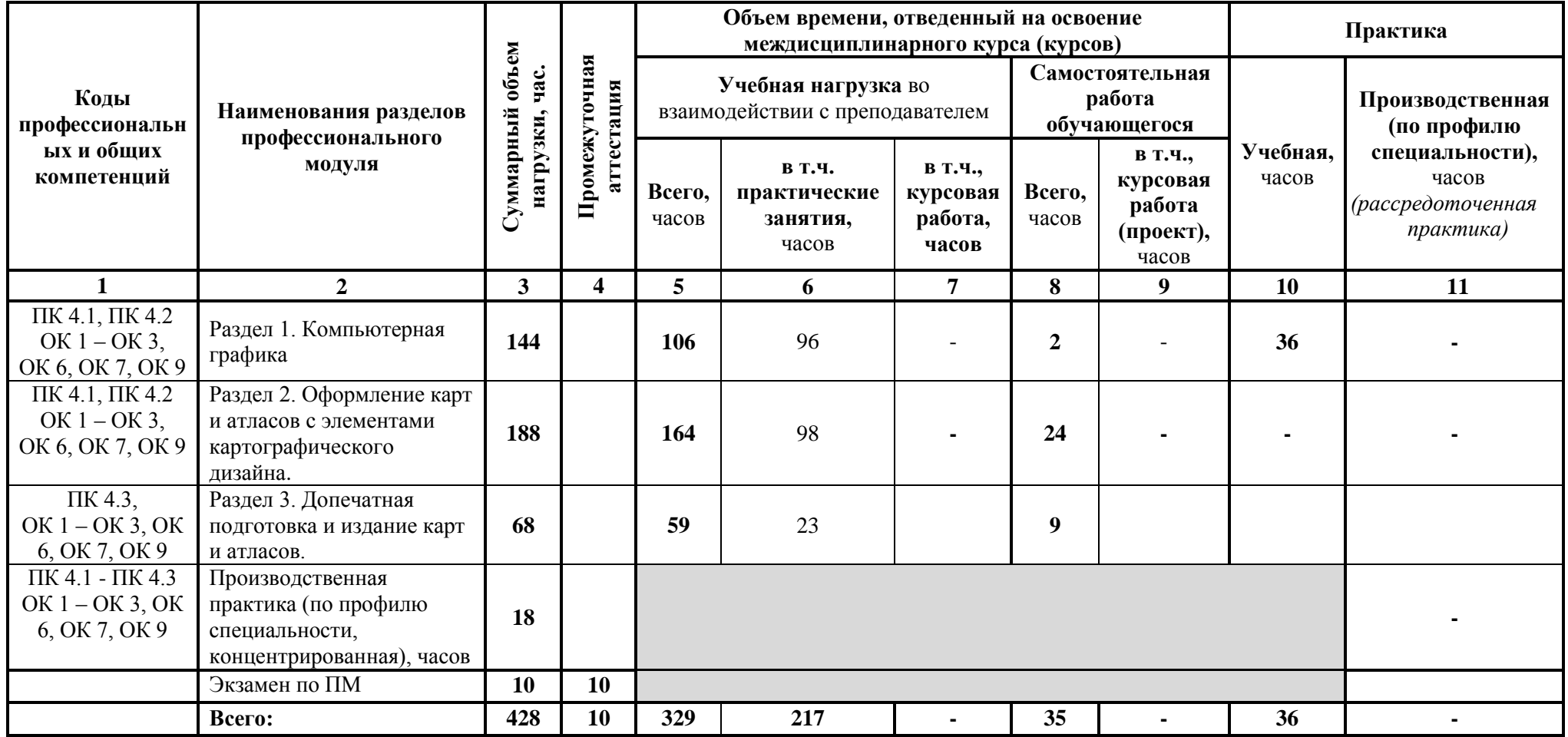

## **3.2. Тематический план и содержание профессионального модуля**

## **«ПМ.04. Выполнение оформительских и издательских картографических работ»**

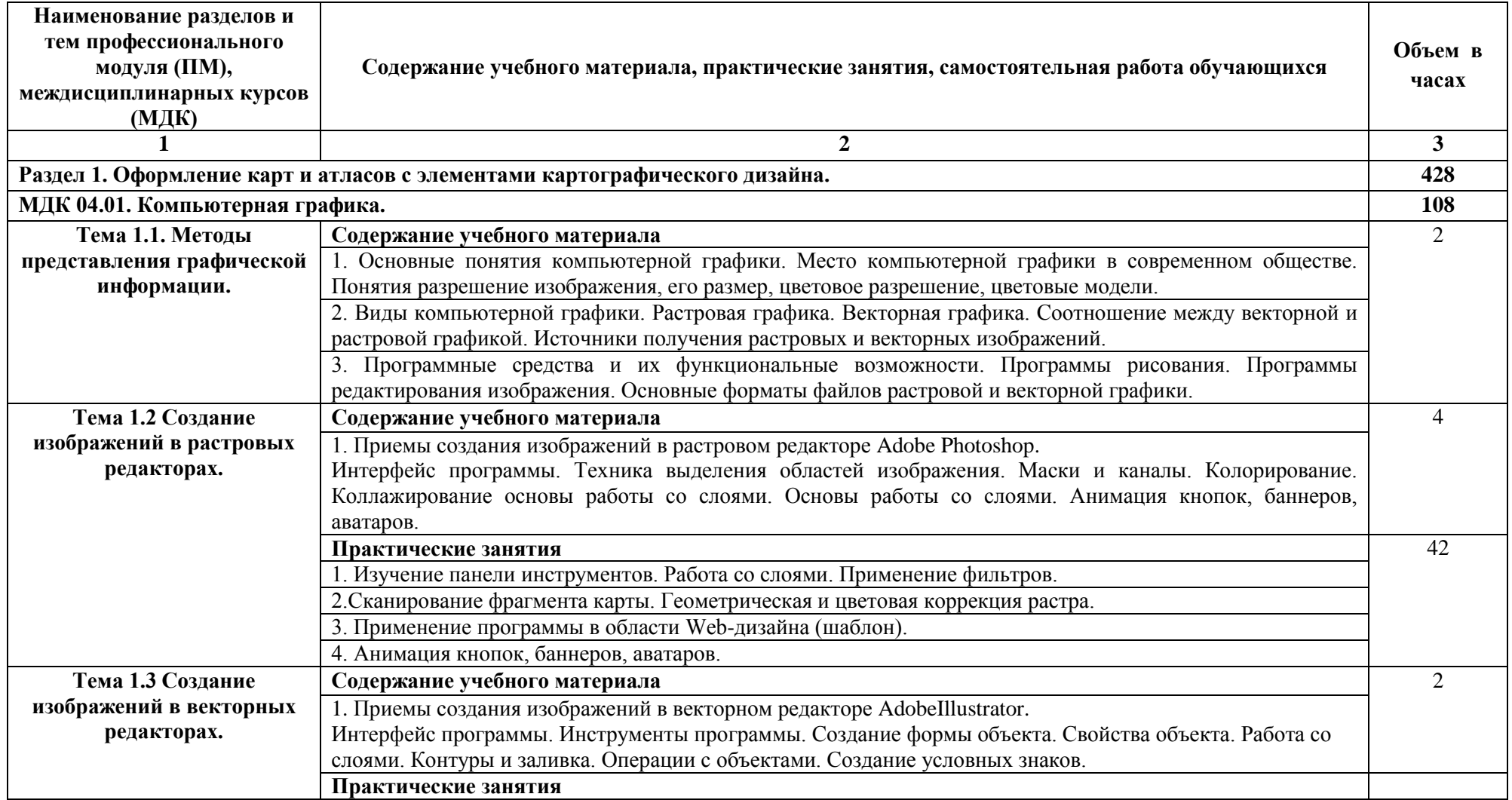

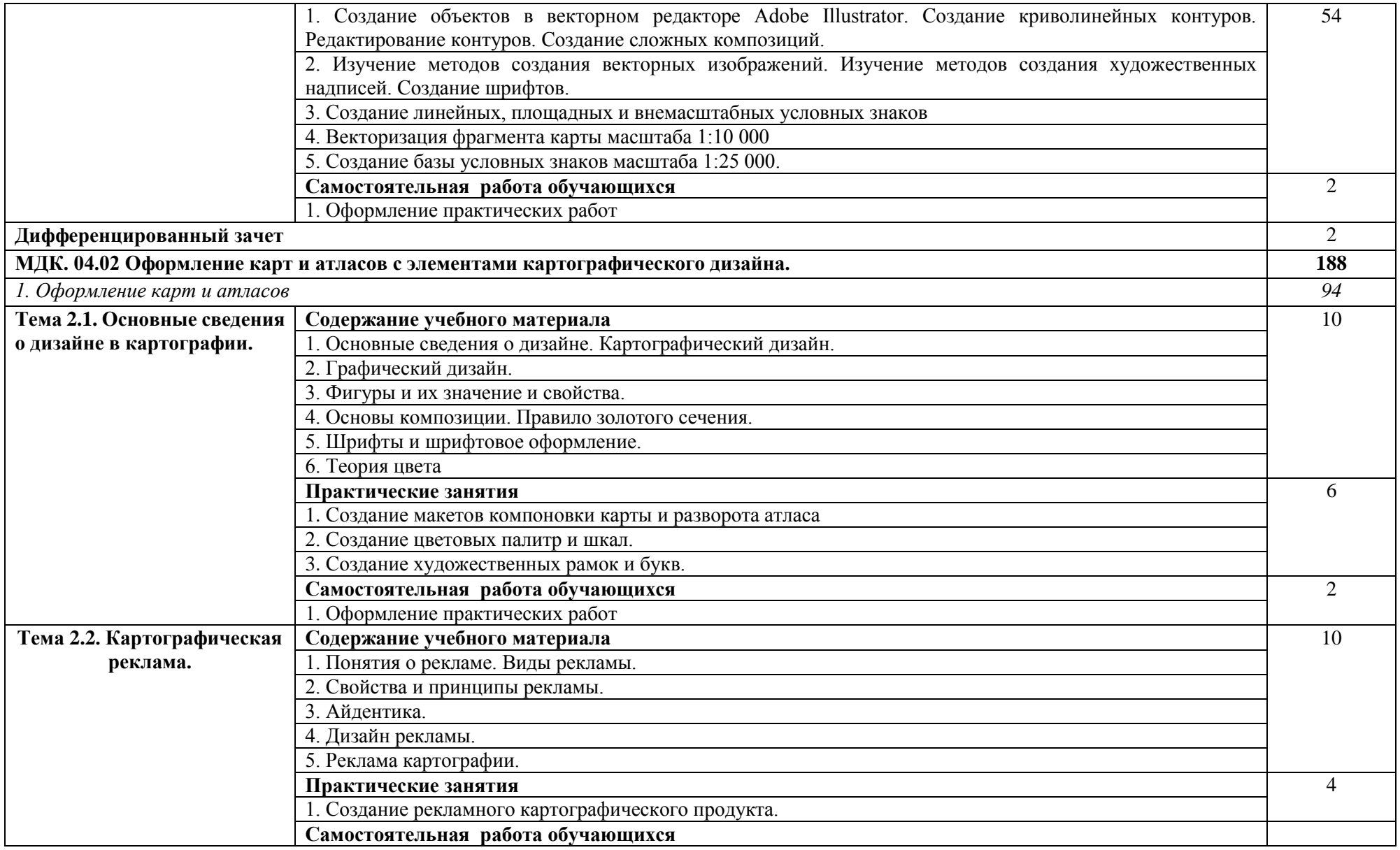

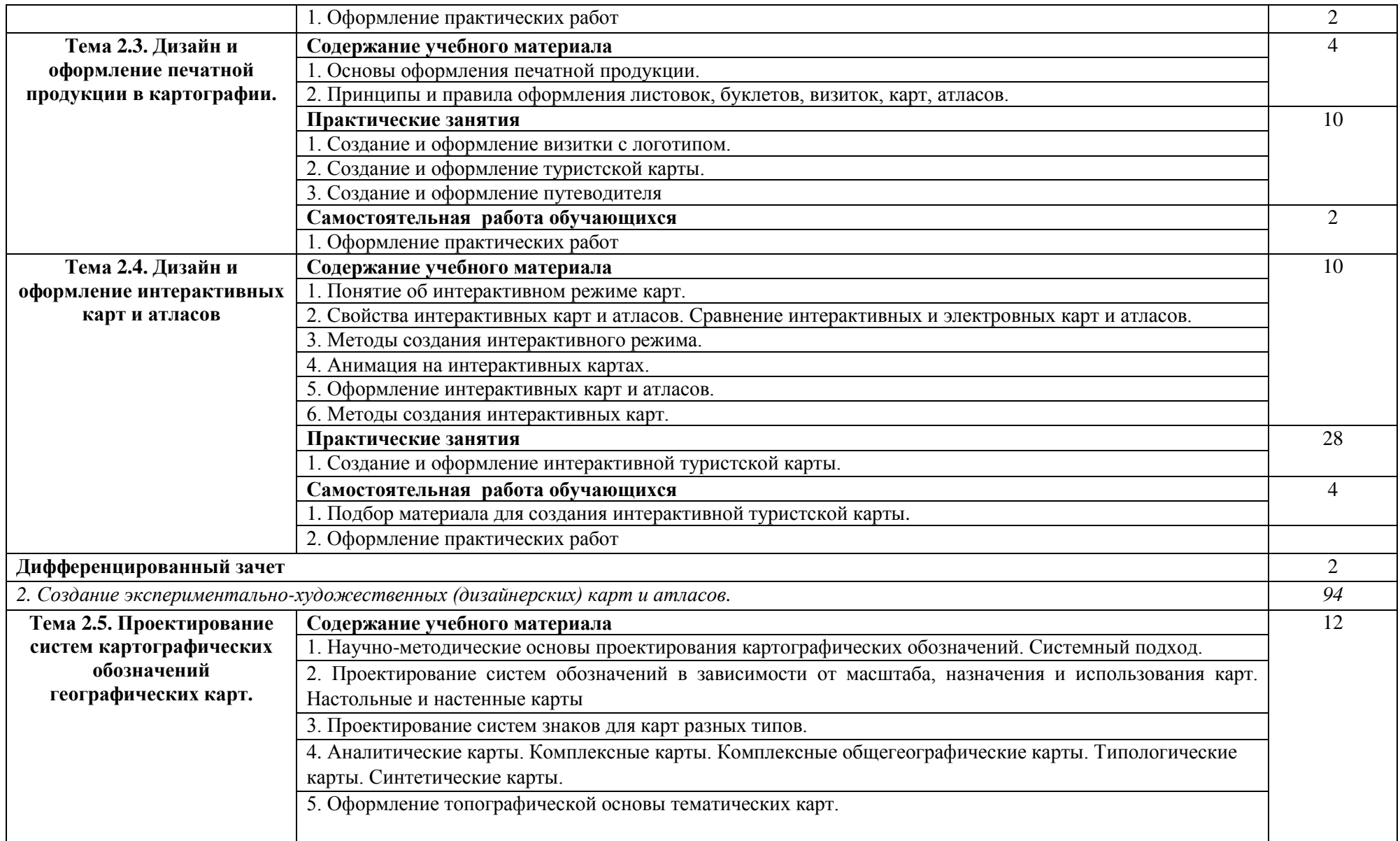

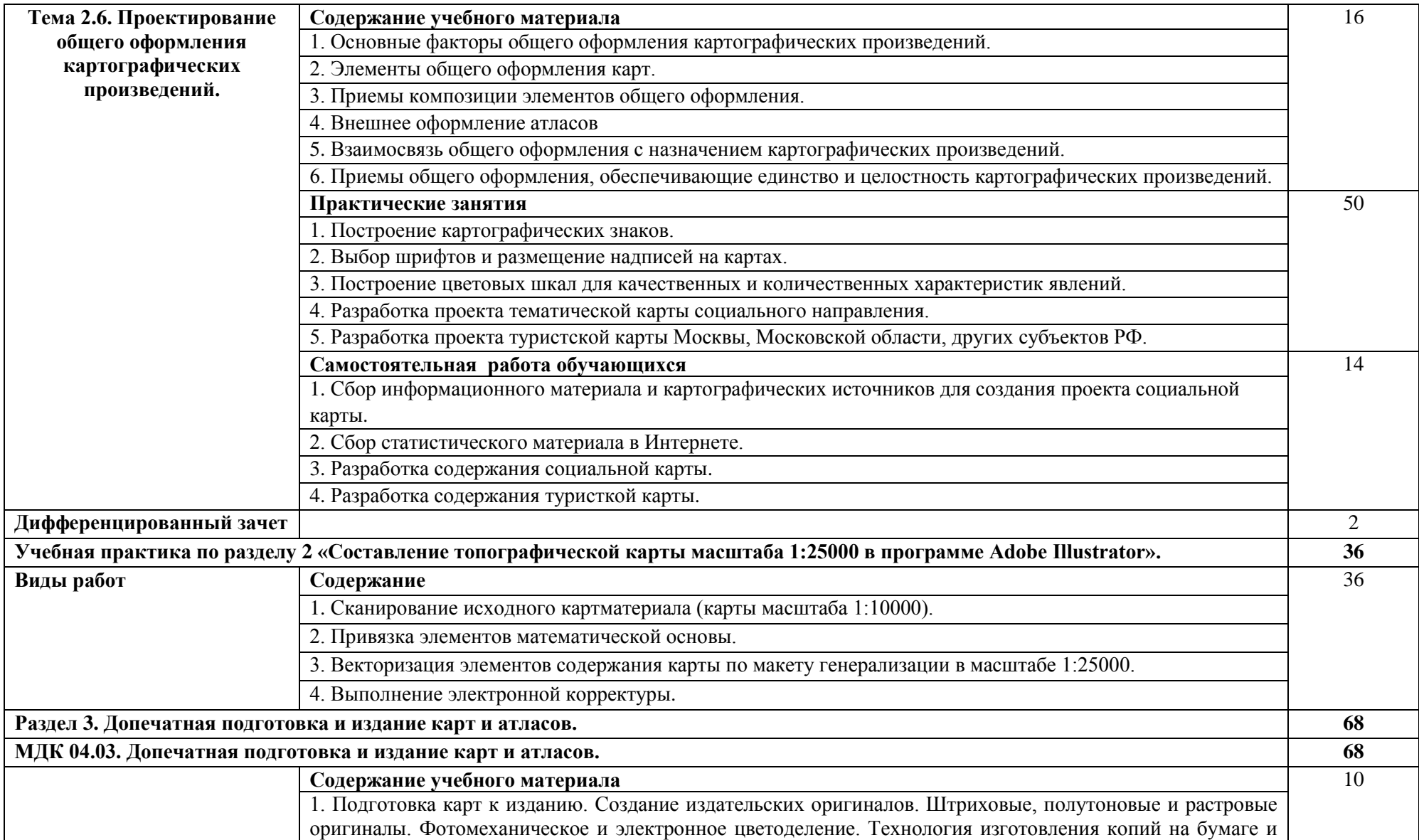

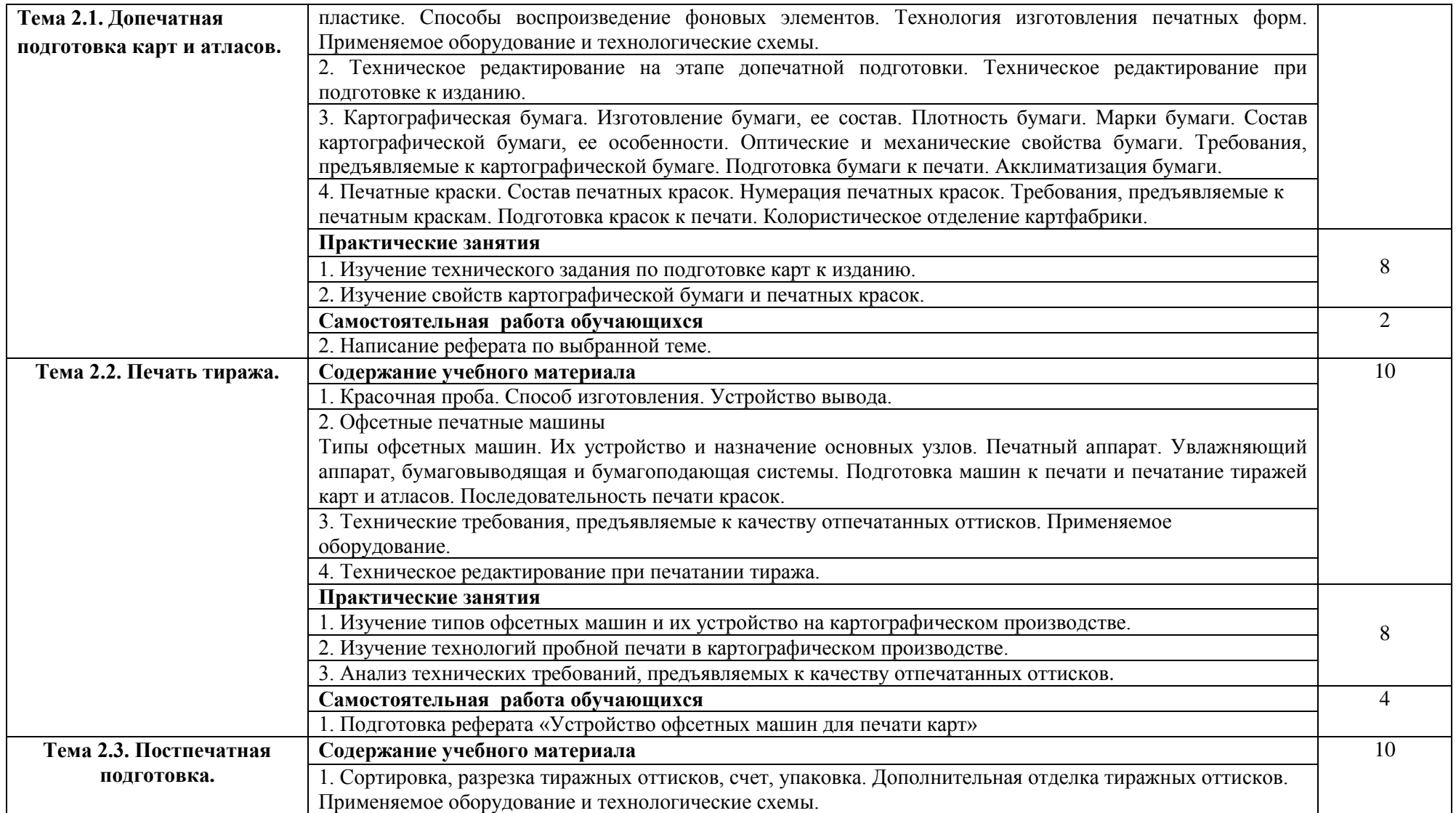

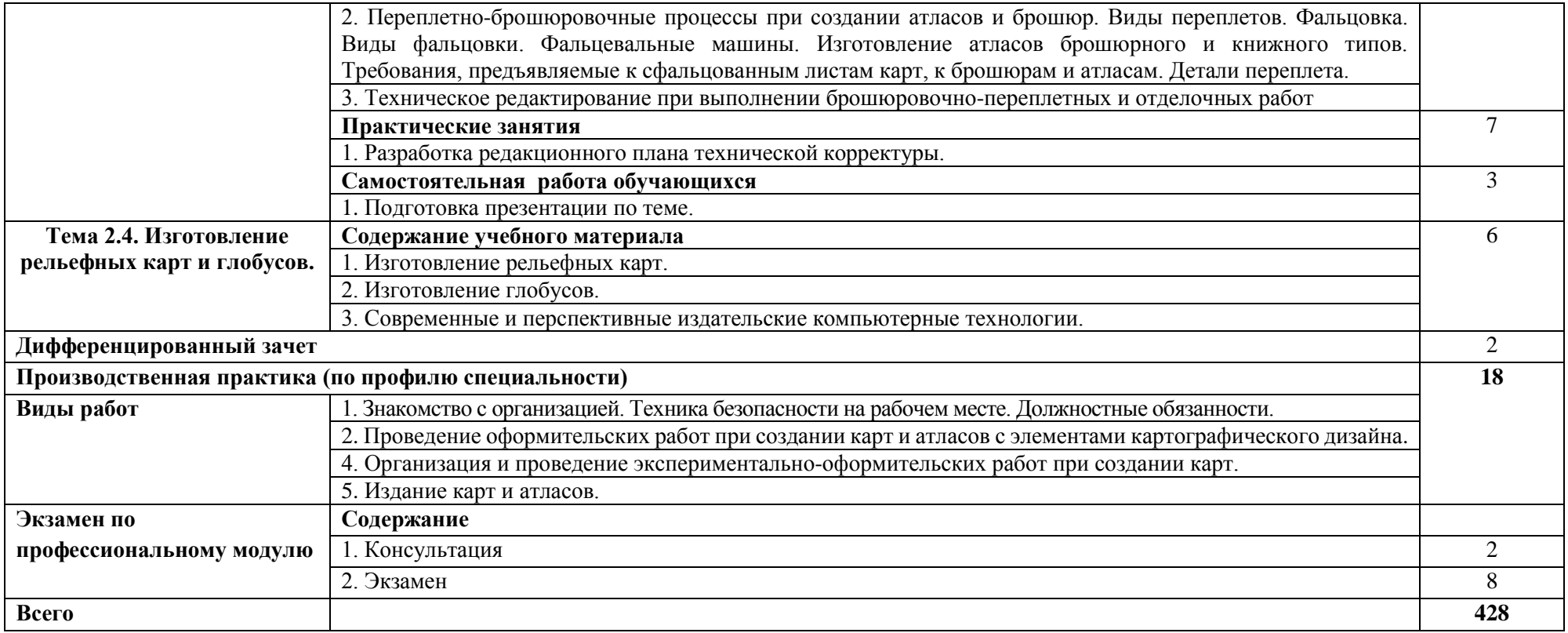

## **4. УСЛОВИЯ РЕАЛИЗАЦИИ ПРОГРАММЫ ПРОФЕССИОНАЛЬНОГО МОДУЛЯ**

### **«ПМ.04. Выполнение оформительских и издательских картографических работ»**

### **4.1. Требования к минимальному материально-техническому обеспечению**

Реализация программы модуля предполагает наличие учебных кабинетов «Составления общегеографических карт», «Издания карт», лаборатории «Цифровой картографирования и ГИС-технологий».

Кабинет «Составления общегеографических карт»*,*

оснащенный оборудованием:

- посадочные места по количеству обучающихся;
- рабочее место преподавателя;
- учебные и наглядные пособия;

техническими средствами обучения:

- мультимедиа комплект, состоящий из компьютера, проектора, экрана, принтера, графического планшета;
- программное обеспечение;
- электронные средства обучения.

Кабинет «Издания карт»,

оснащенный оборудованием:

- посадочные места по количеству обучающихся;
- рабочее место преподавателя;
- комплект учебно-наглядных пособий;
- образцы печатных авторских проектов тематических карт;
- образцы бумаги для печати карт;
- тематические и комплексные атласы;
- тематические карты;
- образцы рамок и шрифтов для оформления карт;
- образцы красочных шкал;
- образцы способов изображения рельефа;

техническими средствами обучения:

- мультимедиа комплект, состоящий из компьютера, проектора, экрана, принтера;
- программное обеспечение;
- электронные средства обучения (учебные видеофильмы, интерактивные карты, электронные учебные учебники и пособия).

Лаборатория «Цифровой картографирования и ГИС-технологий» оснащенная оборудованием:

- посадочные места по количеству обучающихся;
- рабочее место преподавателя;
- комплект учебно-наглядных пособий.

технические средства обучения:

персональные компьютеры по количеству обучающихся с выходом в интернет;

- персональный компьютер преподавателя с выходом в интернет;
- лицензионное программное обеспечение;
- мультимедийный проектор.

Реализация программы модуля предполагает обязательную учебную и производственную практики.

Оборудование и технологическое оснащение рабочих мест согласно рабочим программам практик.

### **4.2. Информационное обеспечение обучения**

Перечень учебных изданий, Интернет-ресурсов, дополнительной литературы Основные источники:

1. Верещака, Т.В. Изображение рельефа на картах: теория и методы (оформительский аспект) / Т.В. Верещака, О.В. Ковалева. – М.: ООО «Научный мир», 2016.

2. Гаврилов Ю. В. Картографический дизайн. – Новосибирск: СГГА, 2013.

3. Никулина И.А. Верстка, дизайн и допечатная подготовка в полиграфическом процессе. – Краснодар, 2010.

Электронные издания (электронные ресурсы)

- 1. <http://loadmap.net/ru> карты всего мира.
- 2. [https://национальныйатлас.рф](https://национальныйатлас.рф/) национальный атлас России в 4х томах.
- 3. [https://www.naturalearthdata.com](https://www.naturalearthdata.com/) Natural Earth. All rights reserved.
- 4. <https://data.nextgis.com/ru/?lvl=regions&country=RU> векторные слои и готовые проекты ГИС на базе OSM в ESRI Shape, Geodatabase, GeoJSON, PDF, CSV, TAB, PBF, XML, SQL для QGIS, ArcGIS, Mapinfo.
- 5. [https://rosstat.gov.ru](https://rosstat.gov.ru/) федеральная служба государственной статистики.
- 6. [https://data.mos.ru](https://data.mos.ru/) портал открытых данных Правительства Москвы
- 7. [https://data.gov.ru](https://data.gov.ru/) открытые данные России
- 8. <https://demo.f4map.com/#camera.theta=0.9> интерактивная 3D карта

#### **4.3. Общие требования к организации образовательного процесса**

Преподавание профессионального модуля ПМ 04. «Выполнение оформительских и издательских картографических работ**»** имеет практическую направленность. Изучение тем включает практическую деятельность студентов по составлению, оформлению и дизайну, подготовке к изданию географических карт и атласов в бумажном и электронном виде.

Преподаватель организует освоение студентами профессионального модуля в процессе проведения теоретических и практических занятий, а также выполнения обучающимися индивидуальных заданий, проектов, исследований в ходе самостоятельной работы студентов.

Освоения профессионального модуля осуществляется в ходе как очного (контактного) обучения в колледже, так и с применением электронного обучения и дистанционных образовательных технологий. Образовательный процесс в ходе применения электронного обучения и ДОТ может осуществляться синхронно (на занятии в режиме контактного

обучения, онлайн в режиме видеоконференции) и асинхронно (по средством электронной почты, мессенджеров и т.п.)

Освоению данного модуля предшествует изучение дисциплин: ЕН.01 «Математика», ЕН.02 «Информационные технологии в профессиональной деятельности», ОП.06. «Картографическое черчение», ОП.09 «История развития картографии».

В процессе изучения «ПМ.04 Выполнение оформительских и издательских картографических работ» преподаватели должны формировать у обучающихся навыки высокопроизводительного труда, планирования и самоконтроля; развивать профессиональное (картографическое) мышление; побуждать к творческому подходу в обучении.

Обязательным условием в рамках профессионального модуля является освоение учебной и производственной практик для получения первичных профессиональных навыков. Производственная практика (по профилю специальности) проводится в картографо-геодезических предприятиях. Руководство осуществляет руководитель практики от учебного заведения, а также руководитель от производства.

## **4.4. Кадровое обеспечение образовательного процесса**

Требования к квалификации педагогических кадров, обеспечивающих обучение по профессиональному модулю: наличие высшего профессионального образования, соответствующего профилю модуля «ПМ 02. Выполнение оформительских и издательских картографических работ», а также имеющих стаж работы в данной профессиональной области не менее 3 лет.

Педагогические работники, привлекаемые к реализации профессионального модуля, должны получать дополнительное профессиональное образование по программам повышения квалификации, в том числе в форме стажировки в организациях, направление деятельности которых соответствует области профессиональной деятельности: 10 Архитектура, проектирование, геодезия, топография и дизайн, не реже 1 раза в 3 года с учетом расширения спектра профессиональных компетенций.

# **5. КОНТРОЛЬ И ОЦЕНКА РЕЗУЛЬТАТОВ ОСВОЕНИЯ ПРОФЕССИОНАЛЬНОГО МОДУЛЯ (ВИДА ПРОФЕССИОНАЛЬНОЙ ДЕЯТЕЛЬНОСТИ)**

Контроль и оценка результатов освоения профессионального модуля осуществляется преподавателем в процессе проведения теоретических и практических занятий, учебной и производственной практики, а также выполнения обучающимися индивидуальных заданий, проектов, исследований.

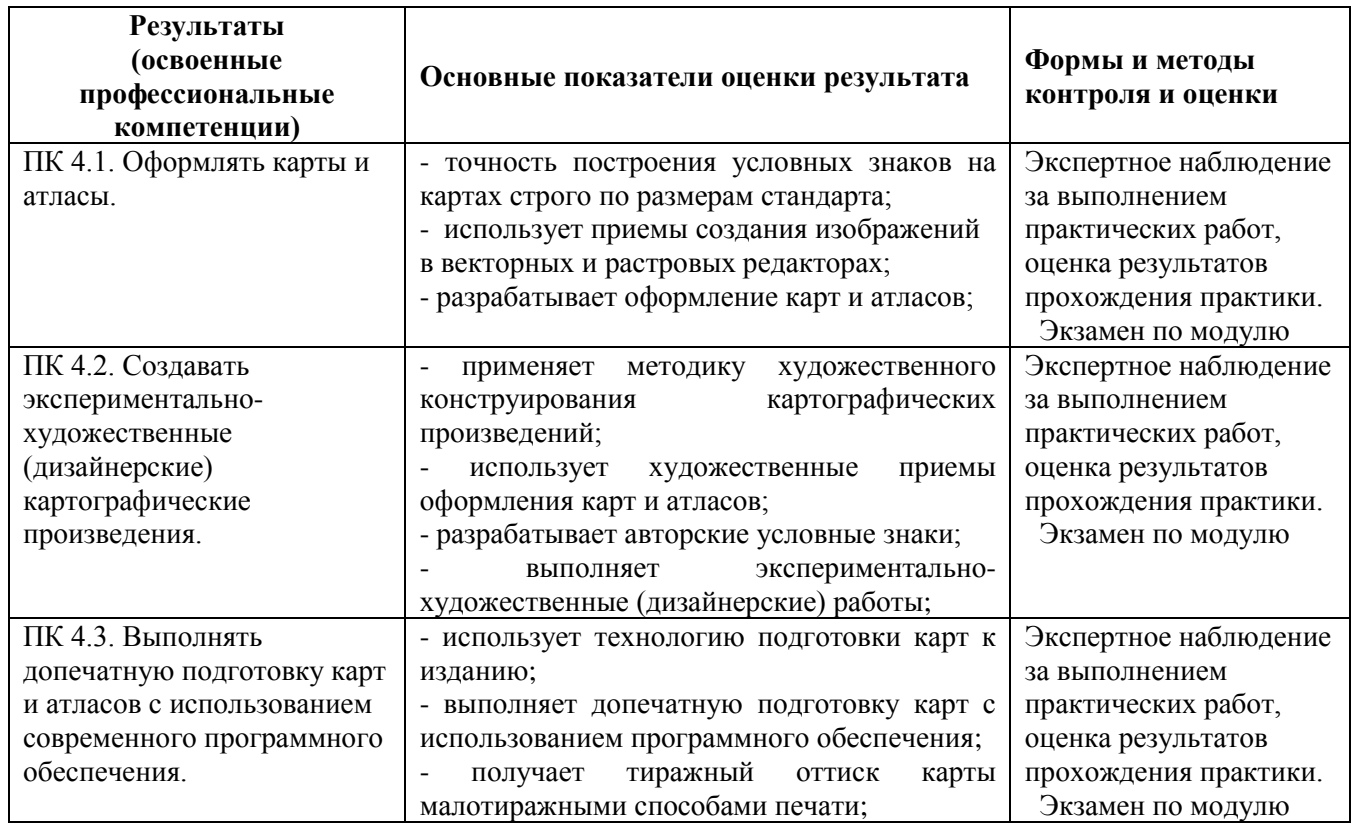

Формы и методы контроля и оценки результатов обучения позволяют проверять у обучающихся не только сформированность профессиональных компетенций, но и развитие общих компетенций и обеспечивающих их умений.

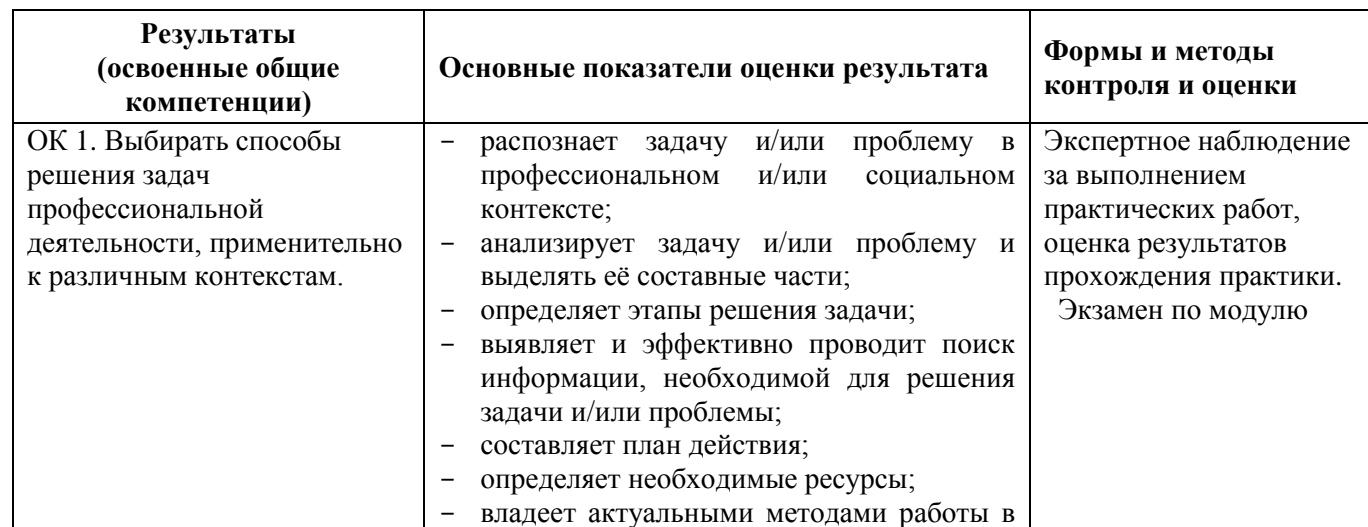

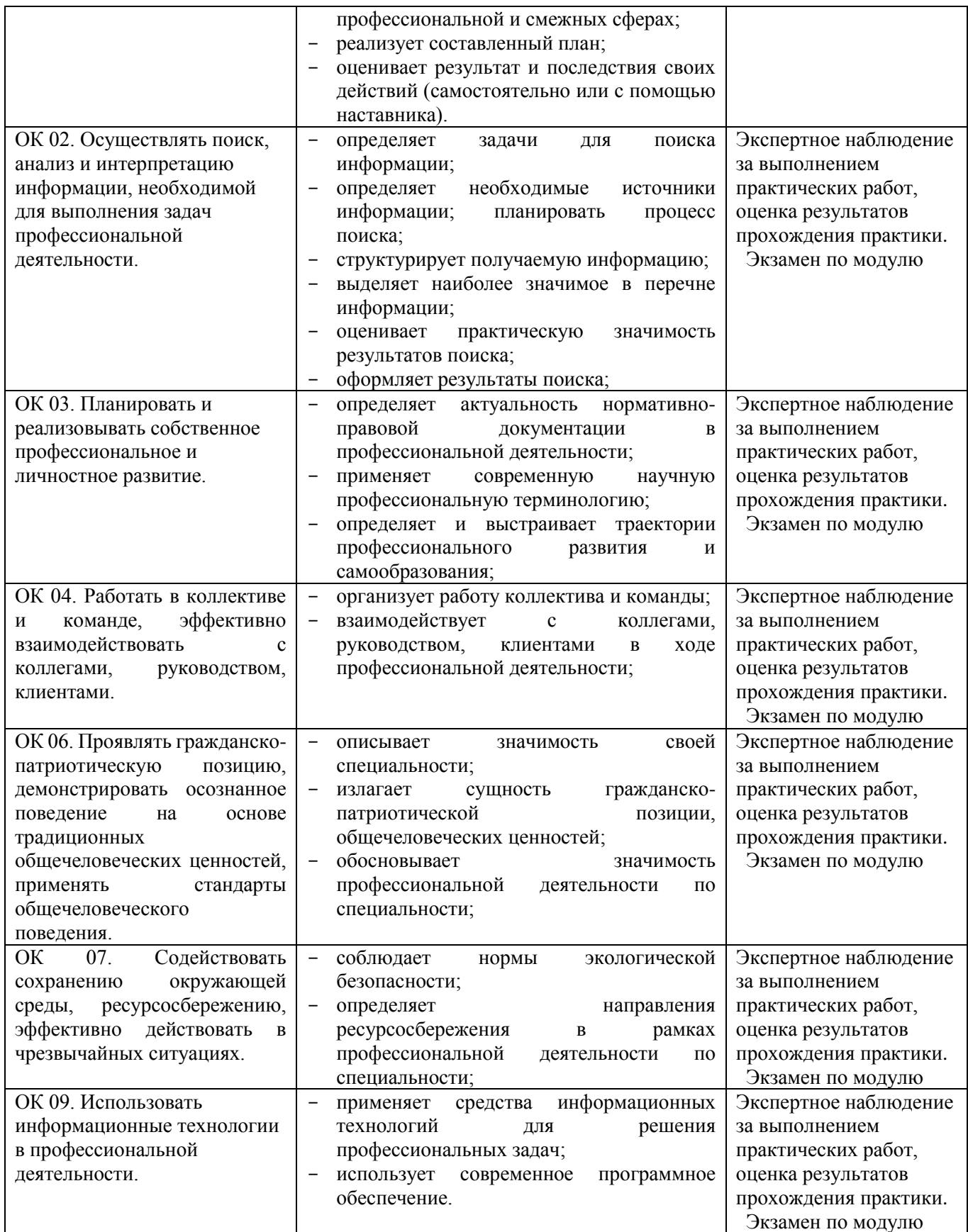